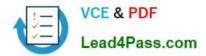

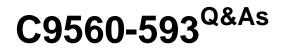

IBM Tivoli Netcool/OMNIbus V7.4 Fundamentals

# Pass IBM C9560-593 Exam with 100% Guarantee

Free Download Real Questions & Answers **PDF** and **VCE** file from:

https://www.lead4pass.com/c9560-593.html

100% Passing Guarantee 100% Money Back Assurance

Following Questions and Answers are all new published by IBM Official Exam Center

Instant Download After Purchase

100% Money Back Guarantee

😳 365 Days Free Update

800,000+ Satisfied Customers

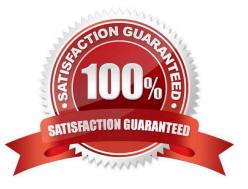

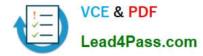

## **QUESTION 1**

Which statement is correct in order to edit portlet preferences for all users?

- A. click Edit > Personalize
- B. click Edit > Edit Users Settings
- C. click Edit > Edit Shared Settings
- D. click Edit > Edit All Users Settings

Correct Answer: A

### **QUESTION 2**

Which two options are available when searching in the Active Event List?

- A. String
- B. Date/time
- C. Exact Match
- D. Complete Match
- E. Regular Expression
- Correct Answer: BC

### **QUESTION 3**

What are three valid click actions for an active map object?

- A. Launch Gauge
- B. Launch Event Table
- C. Launch Event Viewer
- D. Launch Map Resource
- E. Launch Event Dashboard
- F. Update Event List (using wires)

Correct Answer: DEF

### **QUESTION 4**

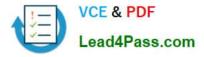

What are two ways to access the Event Dashboard on a mobile device?

- A. download the app to the device
- B. click the Send URL to Mobile Device button on the dashboard
- C. scan the QR code using the QR code reader on the mobile device
- D. click the Send QR code to Mobile Device button on the dashboard

E. copy or SMS the URL provided under the Mobile Device Access section on the Events Dashboard to users of the mobile devices

Correct Answer: CE

### **QUESTION 5**

What are two ways the View Builder can be used to manipulate event displays?

- A. Define which user have access to view.
- B. Define the selection of alerts that are shown in the event list.
- C. Define the selection of columns that are shown in the event list.
- D. Define which metric can be calculated to display in the monitor box.
- E. Use column formatting, including column widths and alignment of the column headers and data.

Correct Answer: CE

C9560-593 Study Guide C9560-593 Exam Questions C9560-593 Braindumps

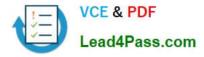

To Read the Whole Q&As, please purchase the Complete Version from Our website.

# Try our product !

100% Guaranteed Success
100% Money Back Guarantee
365 Days Free Update
Instant Download After Purchase
24x7 Customer Support
Average 99.9% Success Rate
More than 800,000 Satisfied Customers Worldwide
Multi-Platform capabilities - Windows, Mac, Android, iPhone, iPod, iPad, Kindle

We provide exam PDF and VCE of Cisco, Microsoft, IBM, CompTIA, Oracle and other IT Certifications. You can view Vendor list of All Certification Exams offered:

## https://www.lead4pass.com/allproducts

# **Need Help**

Please provide as much detail as possible so we can best assist you. To update a previously submitted ticket:

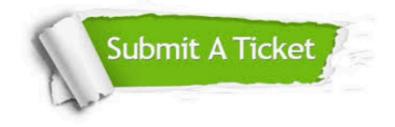

#### **One Year Free Update**

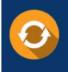

Free update is available within One Year after your purchase. After One Year, you will get 50% discounts for updating. And we are proud to boast a 24/7 efficient Customer Support system via Email.

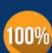

Money Back Guarantee

To ensure that you are spending on quality products, we provide 100% money back guarantee for 30 days from the date of purchase.

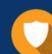

#### Security & Privacy

We respect customer privacy. We use McAfee's security service to provide you with utmost security for your personal information & peace of mind.

Any charges made through this site will appear as Global Simulators Limited. All trademarks are the property of their respective owners. Copyright © lead4pass, All Rights Reserved.